# ioMosaic®

Minimizing risk. Maximizing potential.<sup>®</sup>

## **The Mechanics of a QRA – A Detailed Look into an Automated QRA Process**

by *G. A. Melhem, Ph.D. melhem@iomosaic.com*

#### **© ioMosaic Corporation**

Any information contained in this document is copyrighted, proprietary, and confidential in nature belonging exclusively to ioMosaic Corporation. Any reproduction, circulation, or redistribution is strictly prohibited without explicit written permission of ioMosaic Corporation.

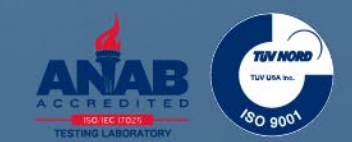

**Process Safety Office® SuperChems™ provides a versatile Quantitative Risk Assessment (QRA) model for fixed facilities and transportation**

- Individual risk  $\blacktriangleright$
- **> Societal risk**
- **>** Financial risk
- **> Facility siting**

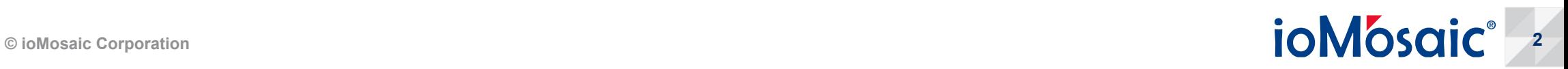

#### **The first step of a QRA begins by establishing site, meteorological, and population data**

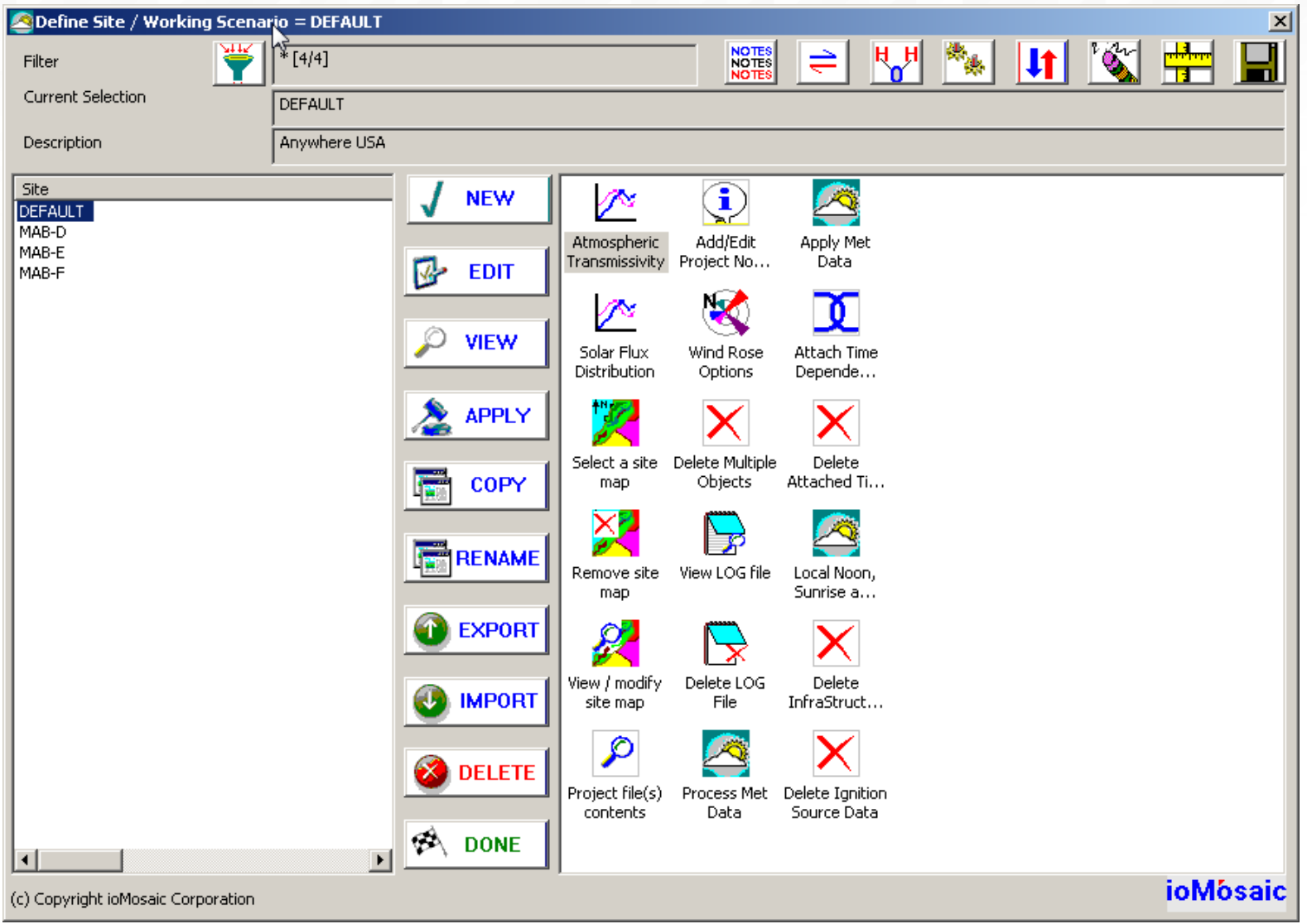

© ioMosaic Corporation<br>
■ Source: Process Safety Office® SuperChems™<br>
■ **300Mosaic Corporation** Source: Process Safety Office® SuperChems™

#### **Two maps (to scale) are required for onsite and offsite risk estimates**

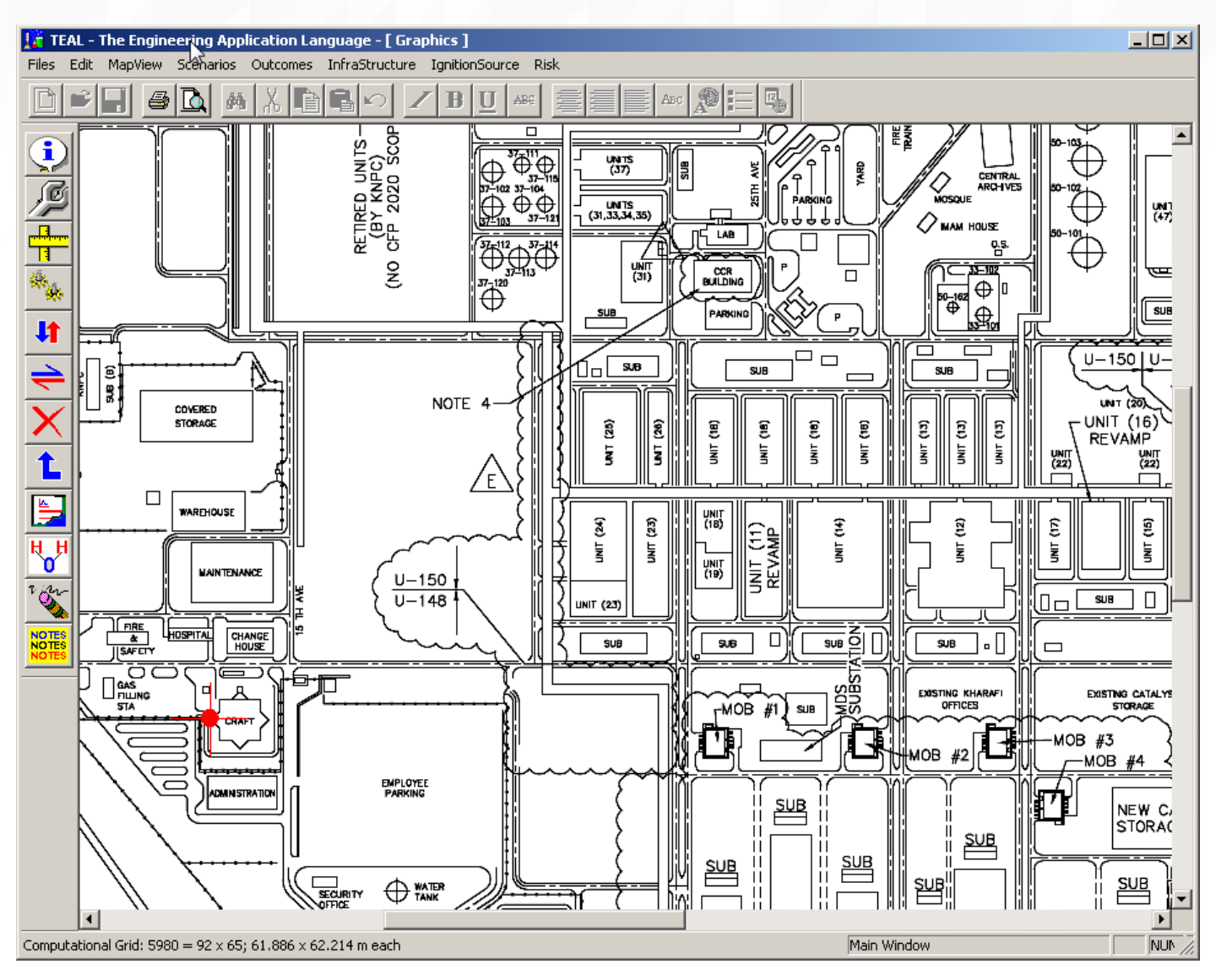

© ioMosaic Corporation<br>
■ Composaic Corporation<br>
■ Composaic Corporation<br>
■ Composaic Corporation<br>
■ Composaic Corporation<br>
■ Composaic Corporation<br>
■ Composaic Corporation<br>
■ Composaic Corporation Source: Process Safety Office® SuperChems™

#### **Once a map is associated with a site, scale the map, locate the origin and map North**

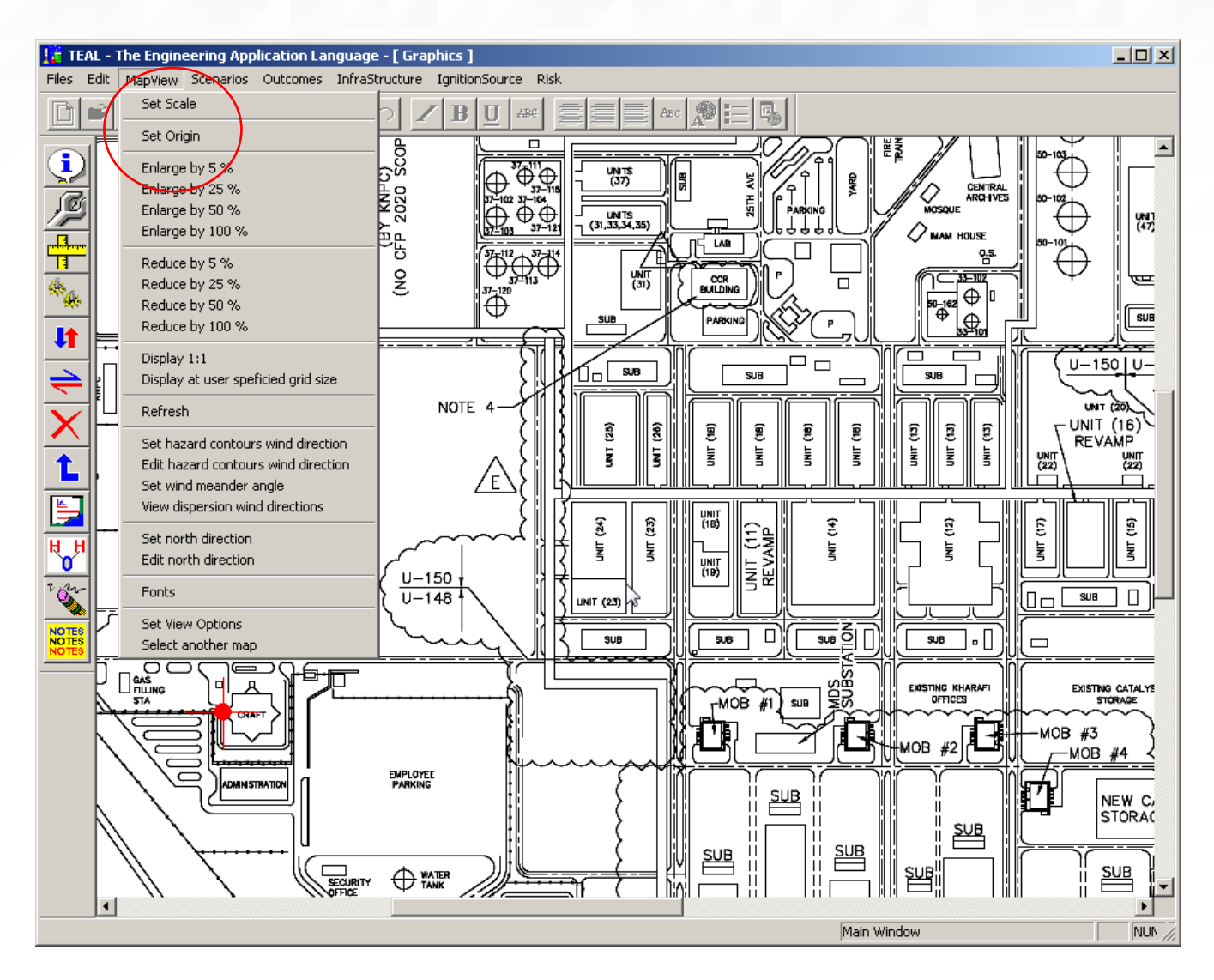

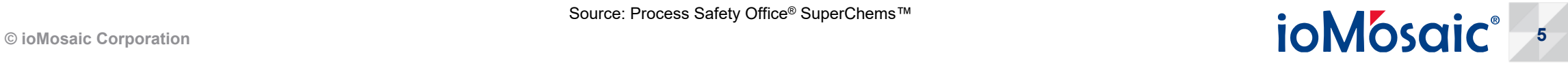

#### **Always set the wind meander angle to 180 over the wind rose number of wind directions**

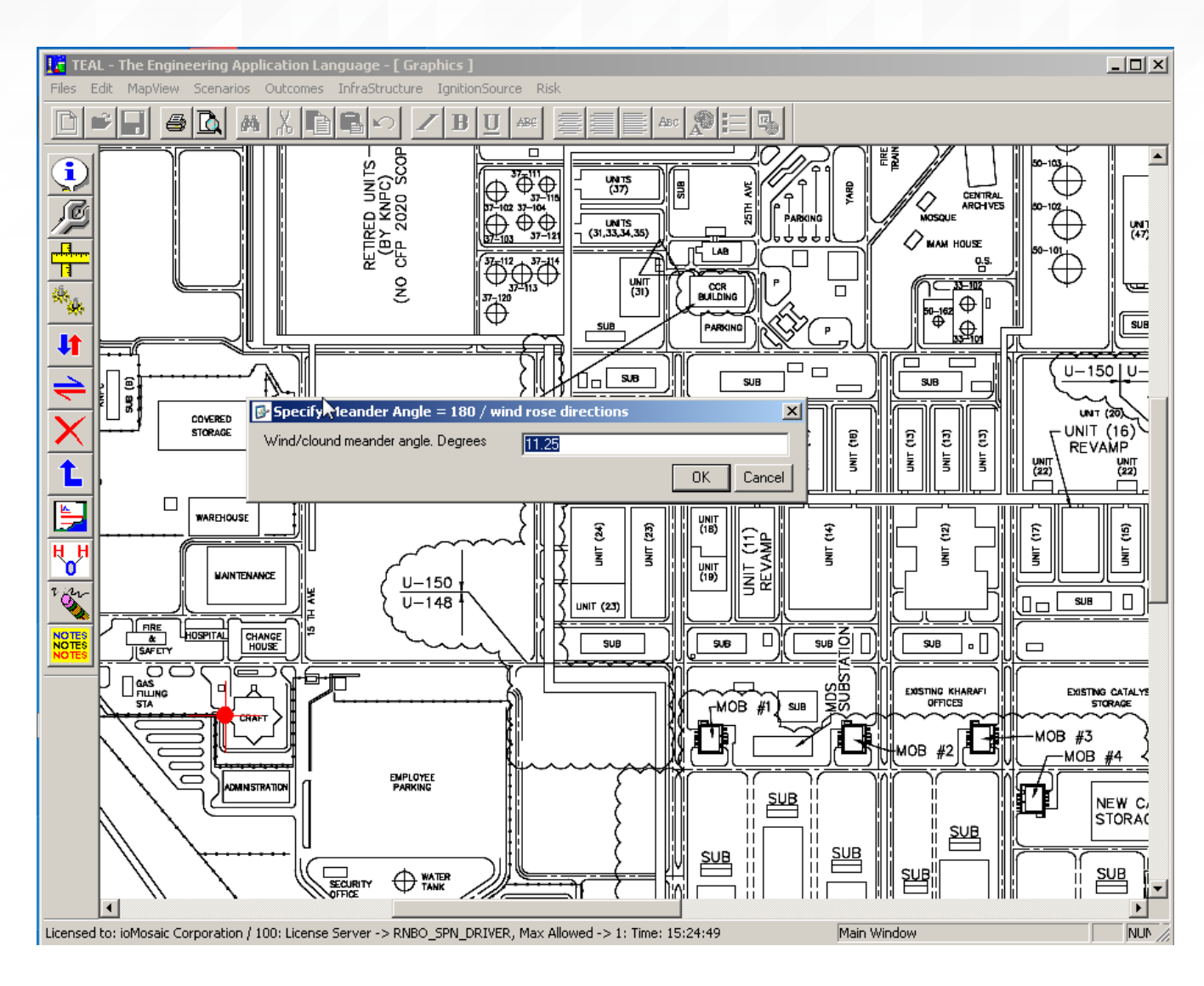

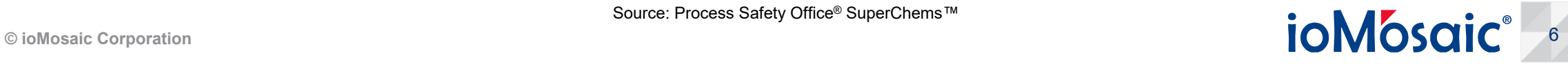

#### **The QRA estimates are always calculated at the user defined grid size**

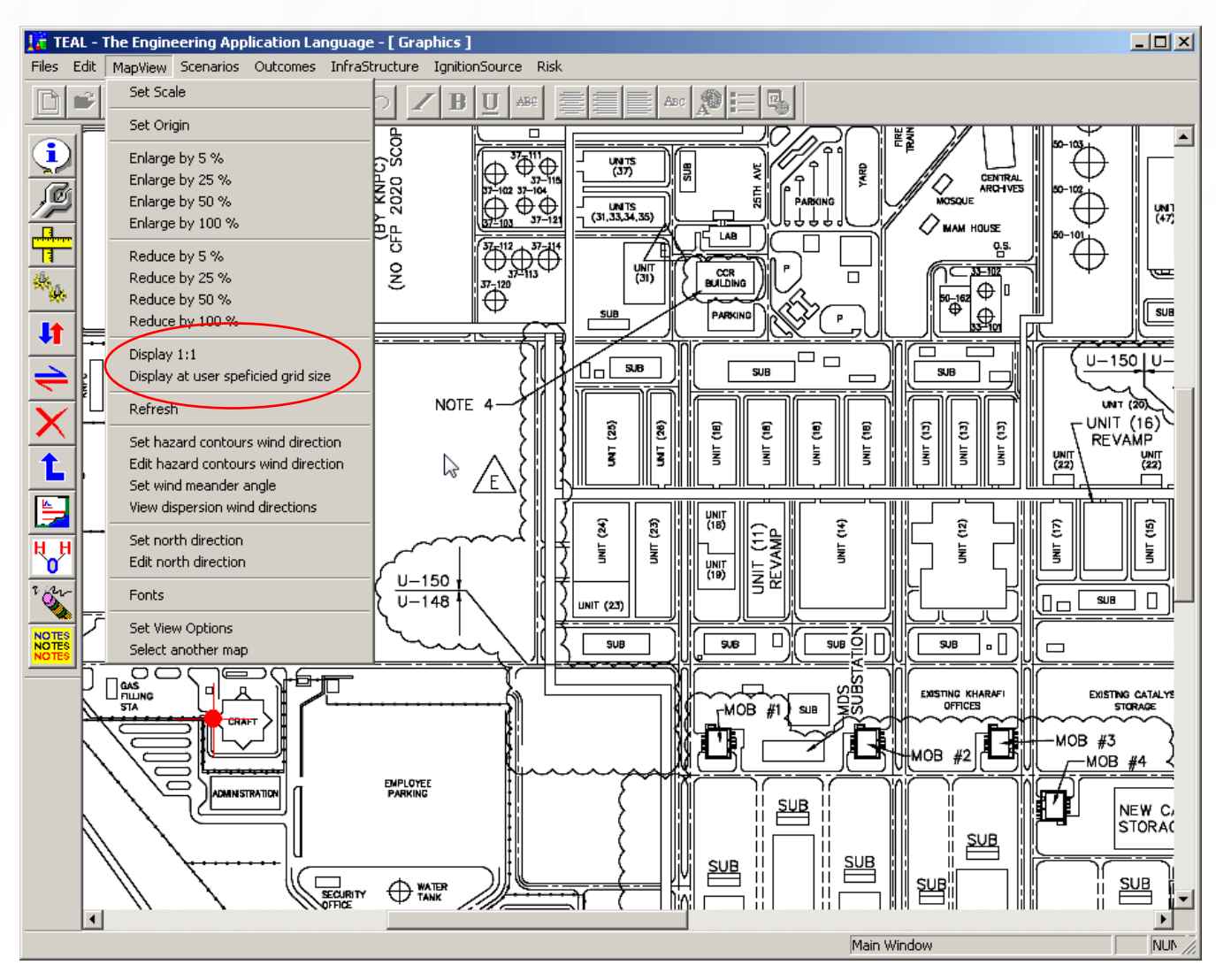

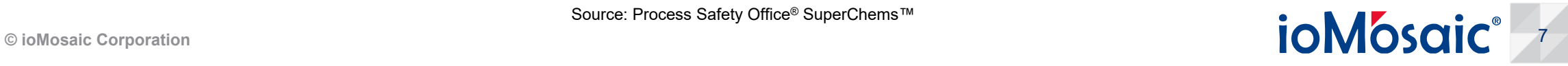

#### **Select your scenarios, locate on the map, generate the outcomes, and then select for analysis**

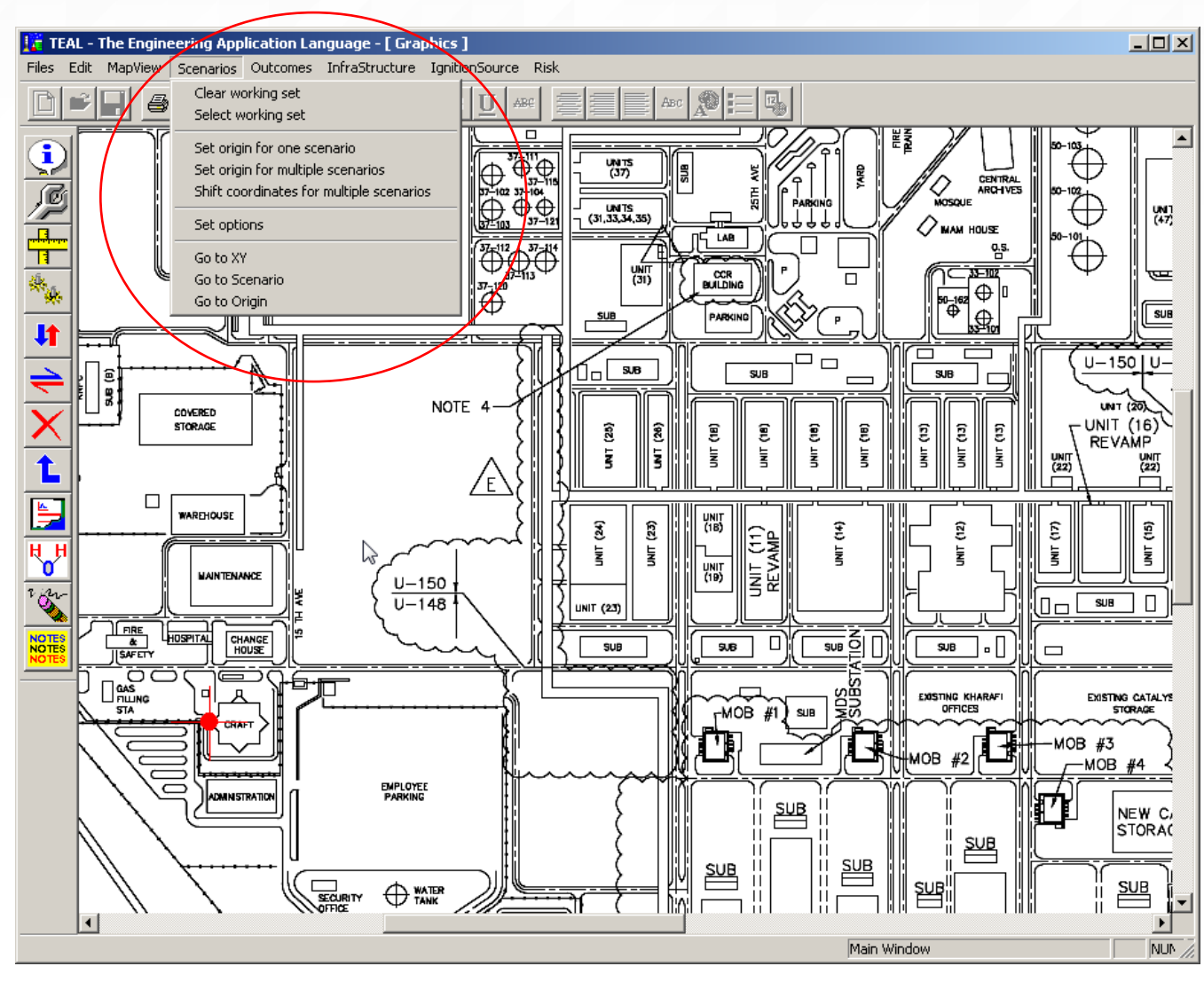

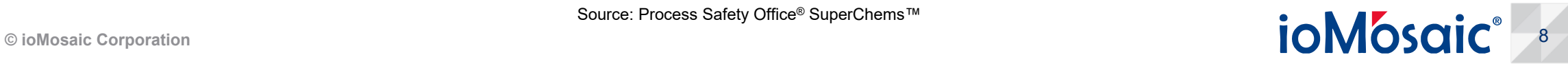

#### **Use the scenario options to select specific hazard estimates**

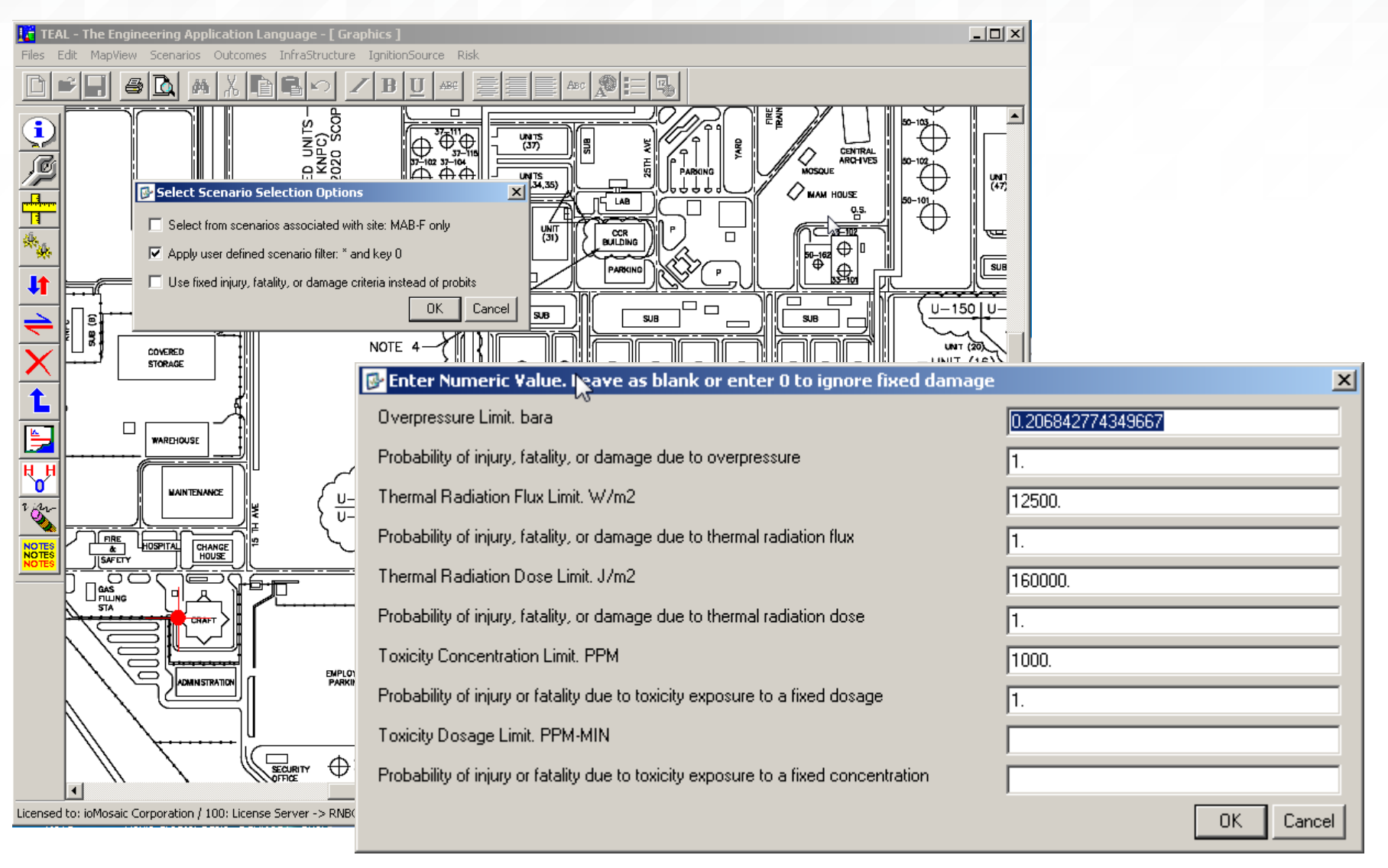

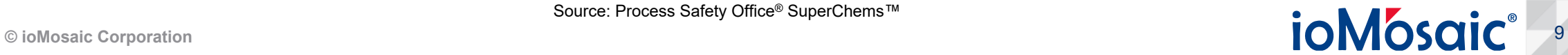

#### **Be sure to eliminate outcomes with hazard zones less than the size of one map grid cell**

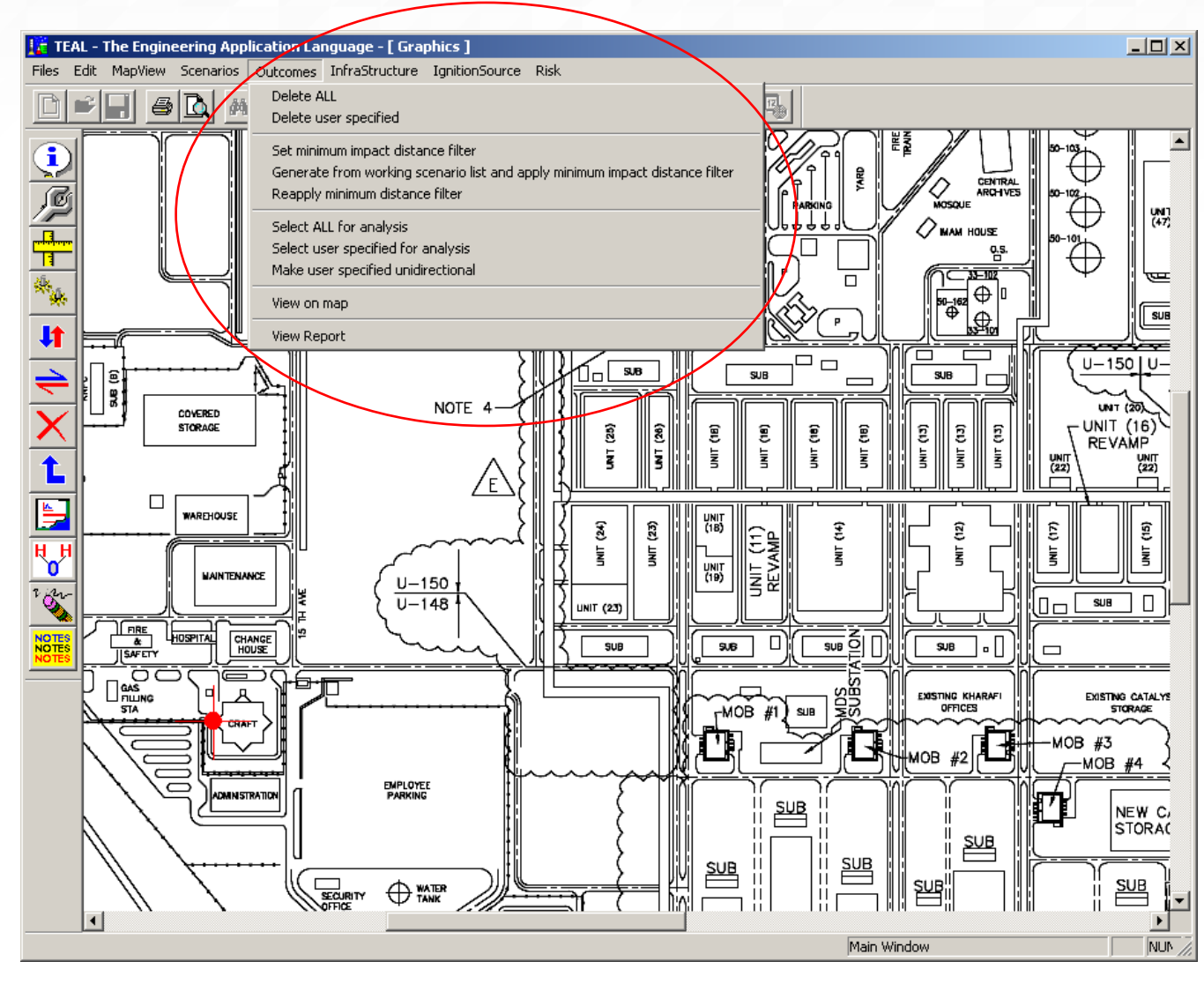

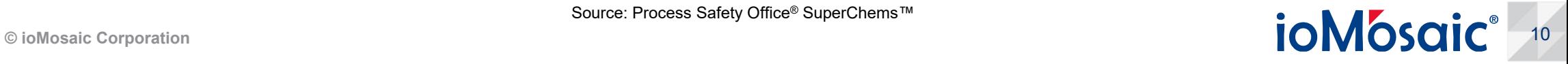

#### **Define infrastructure blocks to specify building types and population**

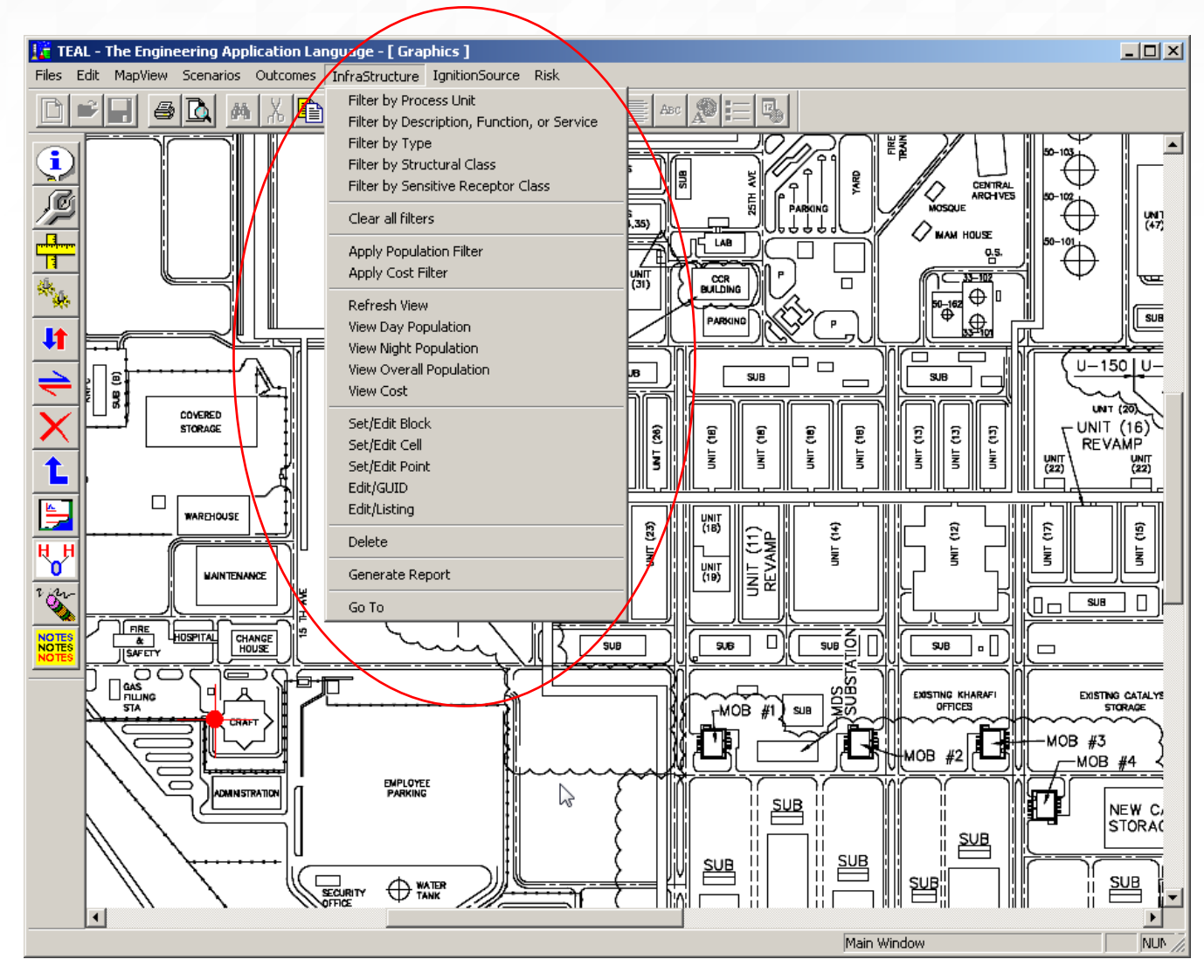

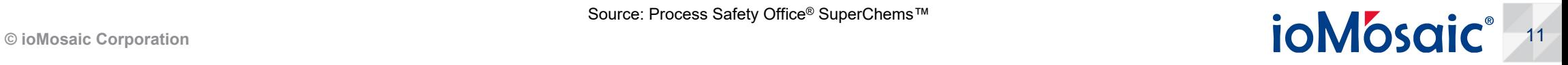

#### **The infrastructure objects are versatile**

- > Filter day, night, or overall population
- > Filter by onsite or offsite

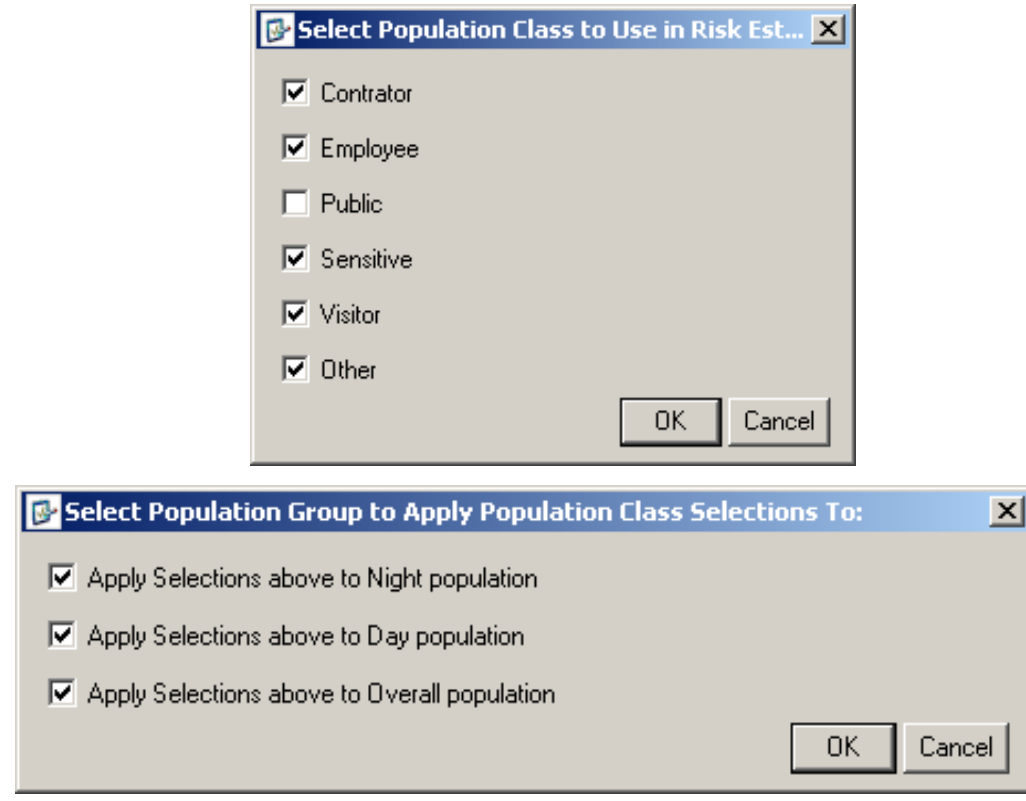

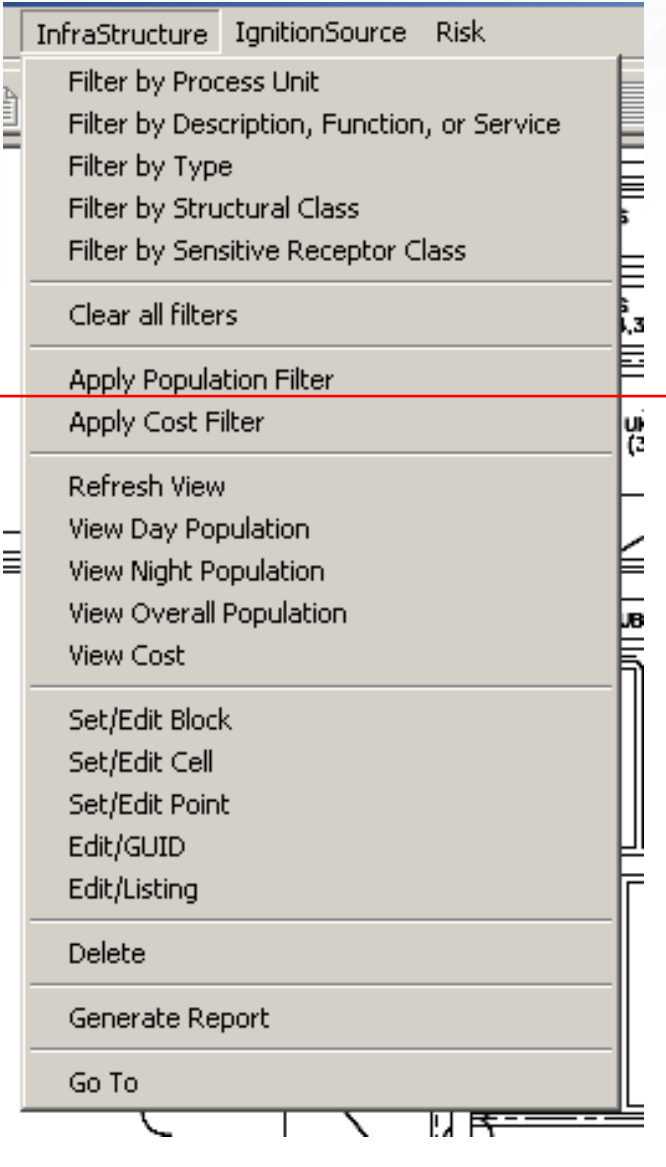

#### **Always check the population count and building type visually and by running a report**

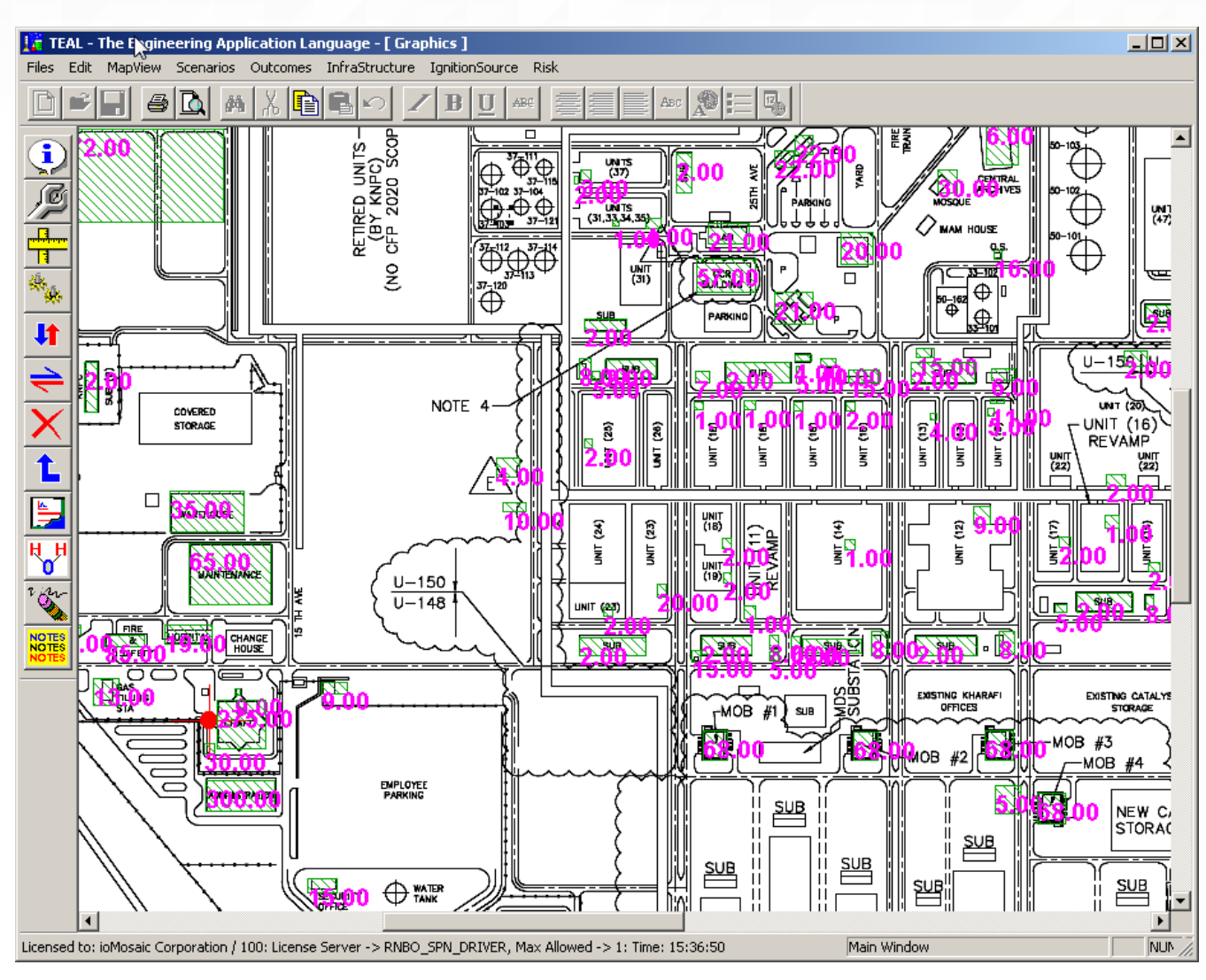

Source: Process Safety Office® SuperChems™

C ioMosaic Corporation<br>
© ioMosaic Corporation<br>
C ioMosaic Corporation<br>
C 13

### **Specify the correct infrastructure data as a block or point source**

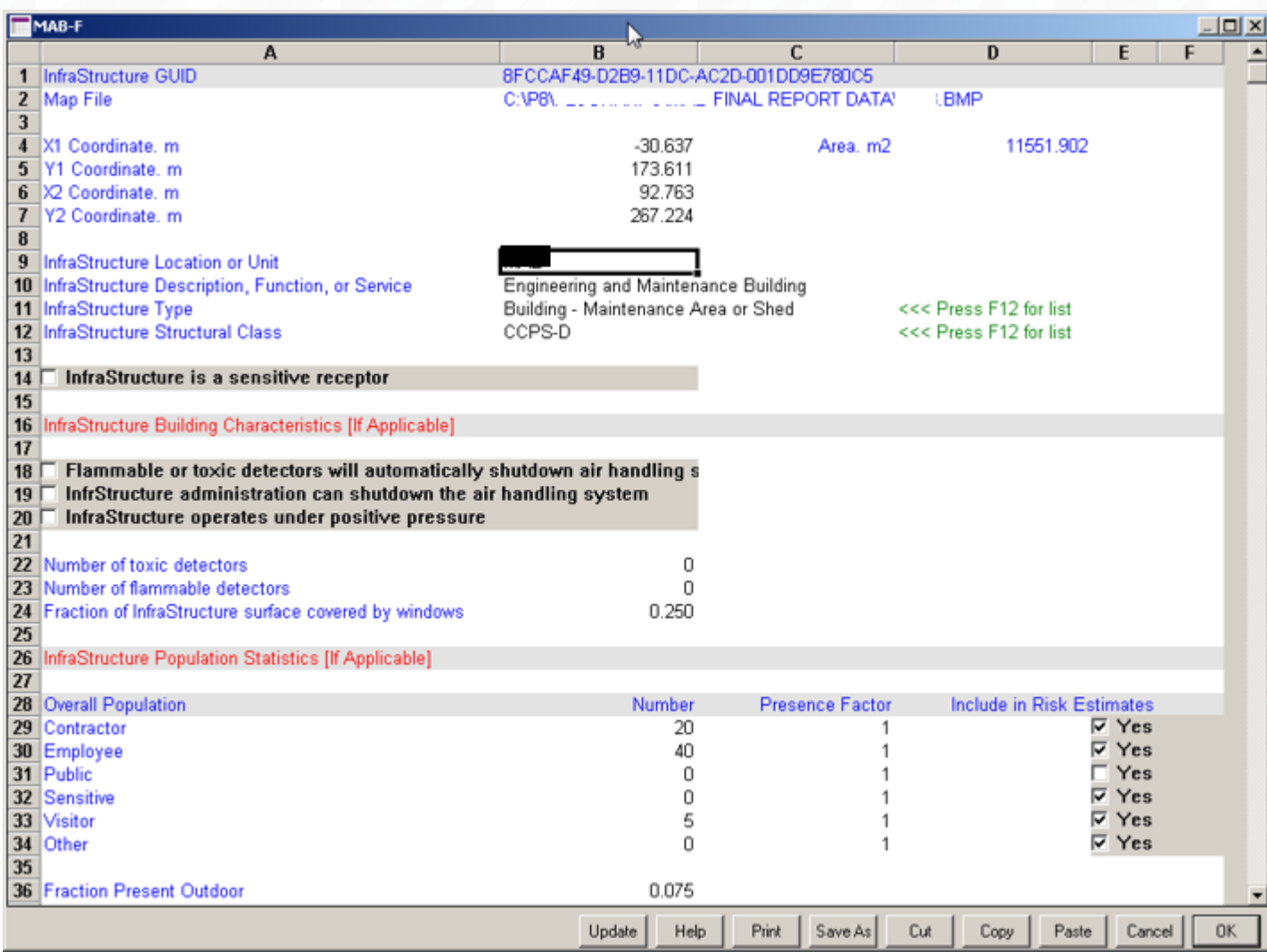

#### **Repeat the same exercise for ignition sources**

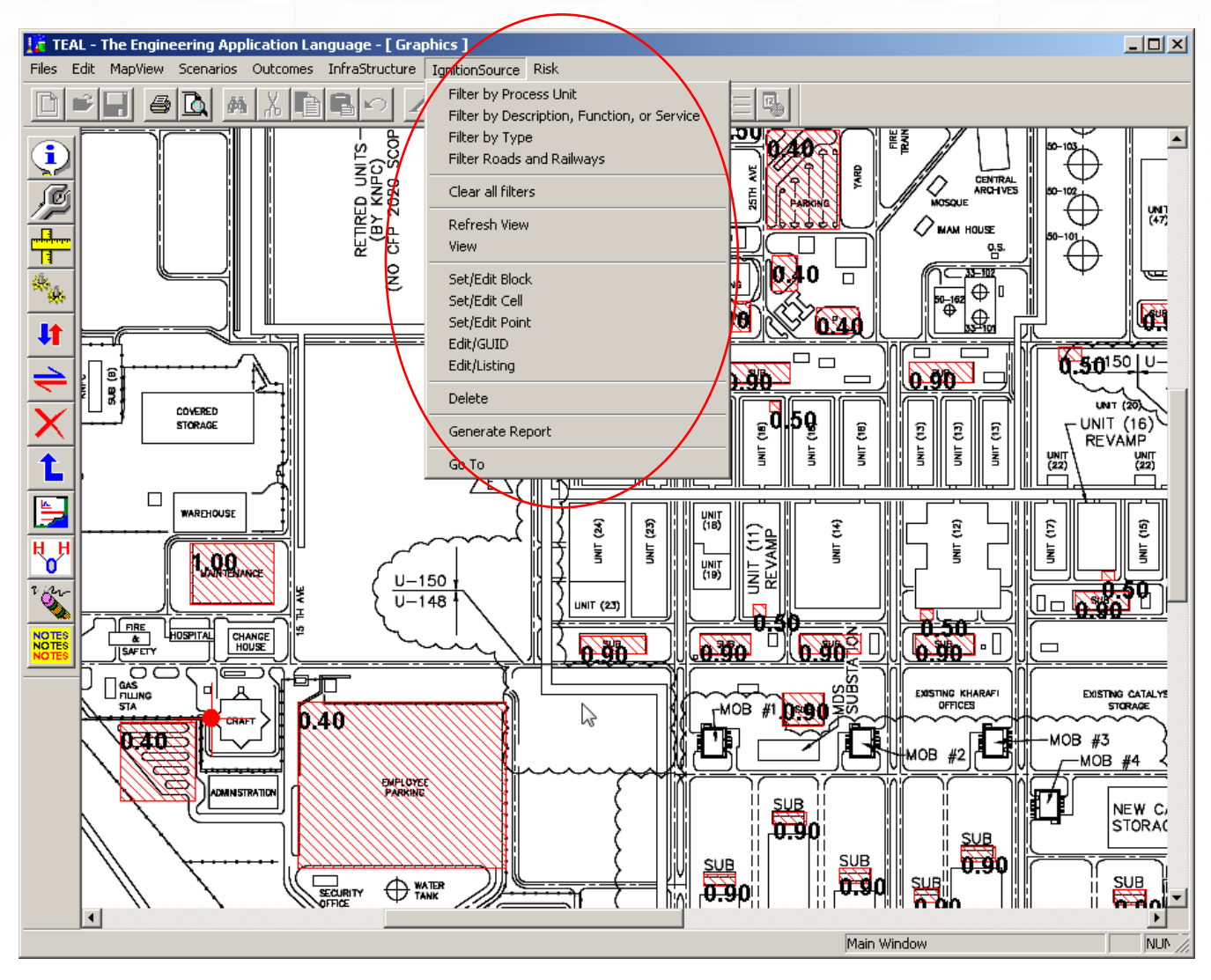

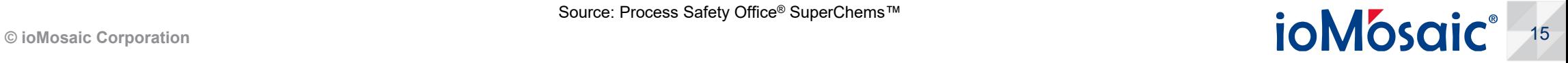

#### **Set your risk options and execute the QRA**

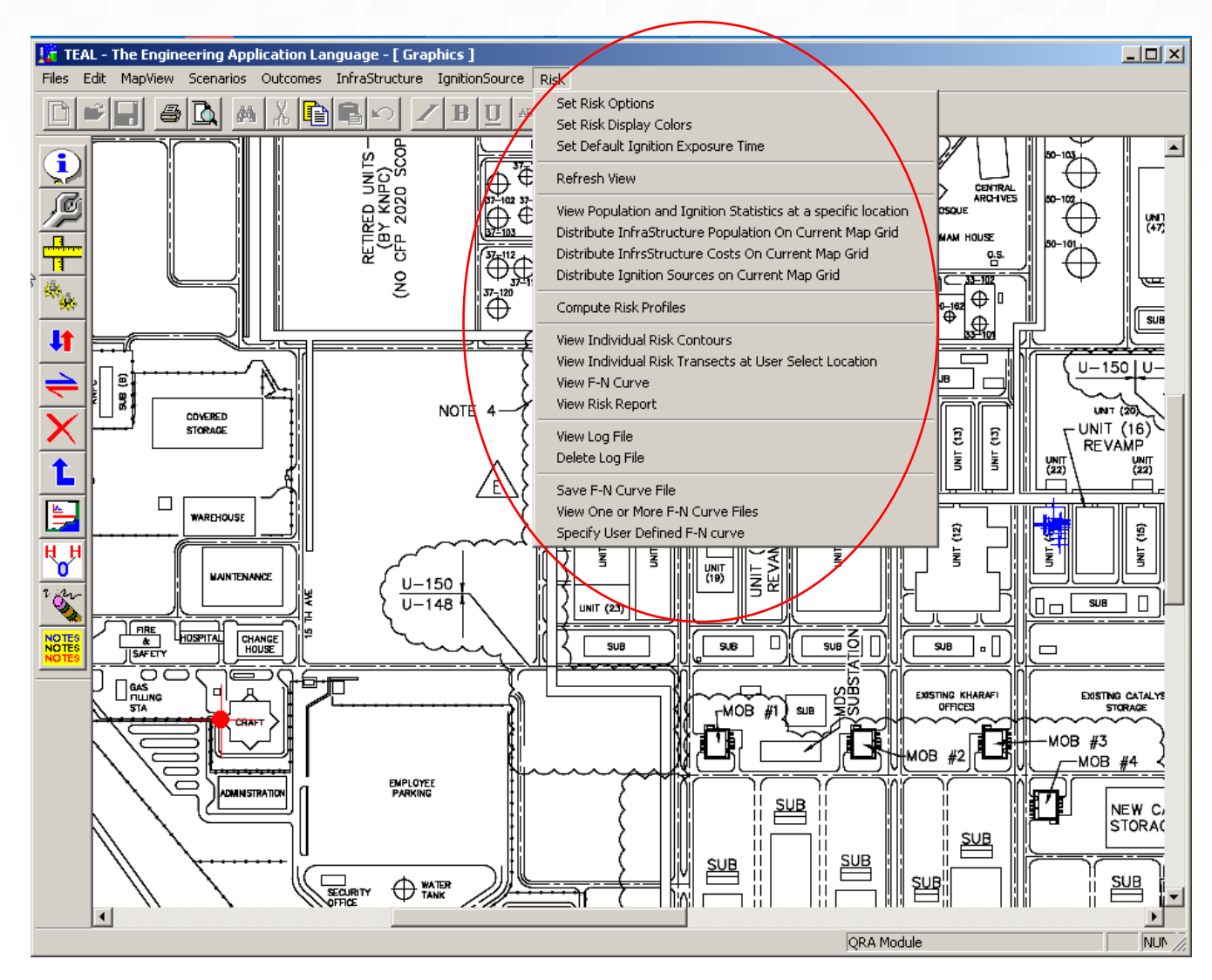

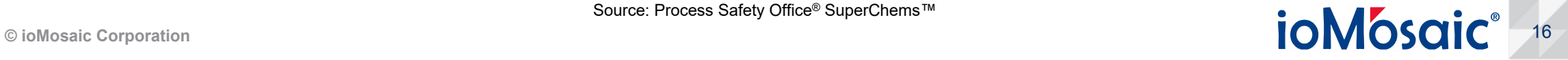

#### **Display the individual risk contours or risk transects at specific locations**

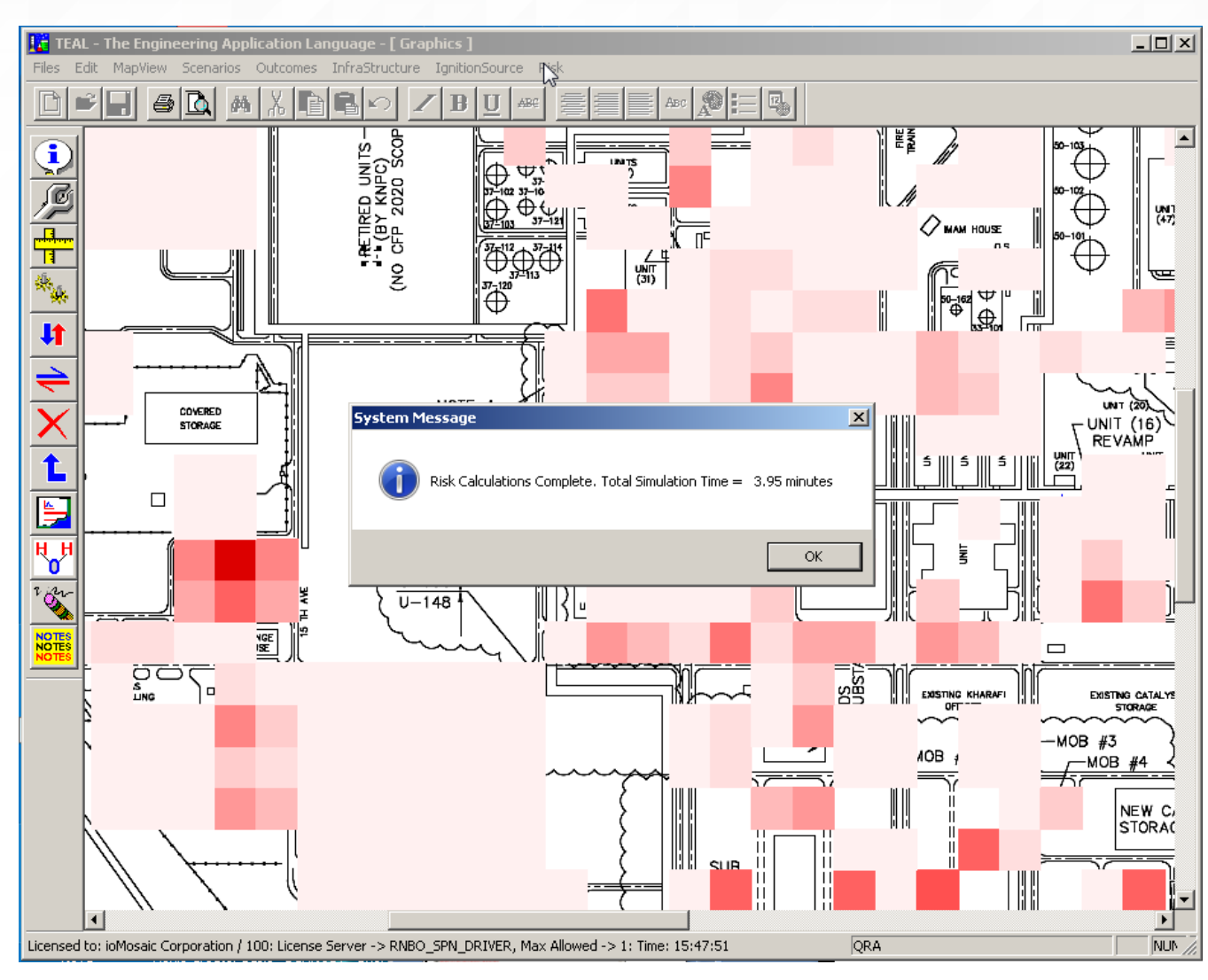

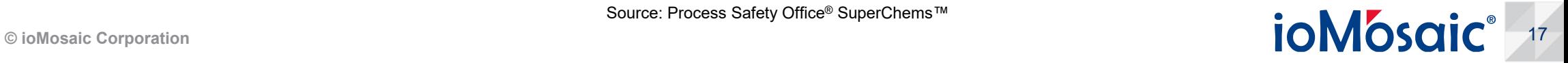

#### **Display Individual Risk Contours**

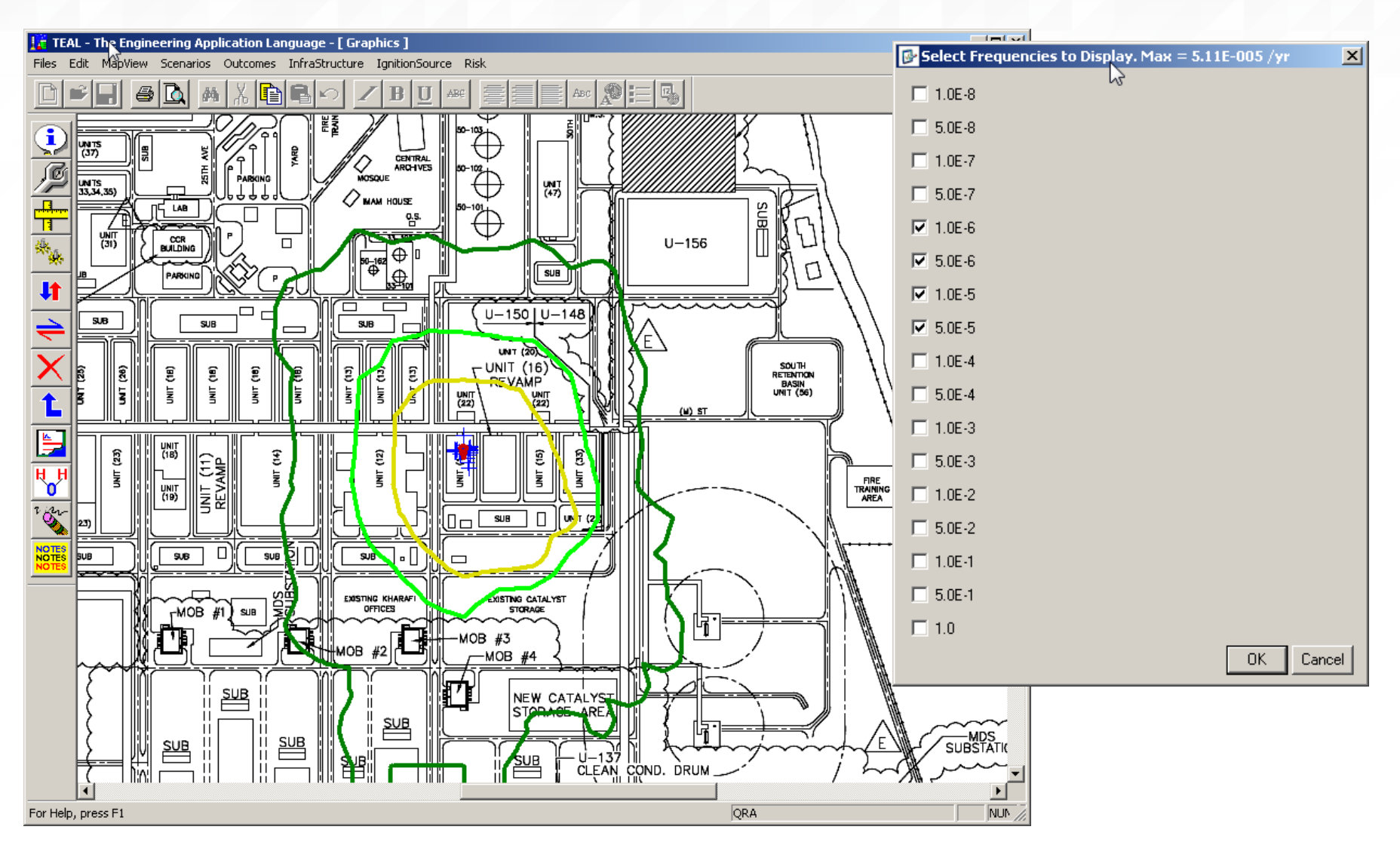

Source: Process Safety Office<sup>®</sup> SuperChems<sup>™</sup>

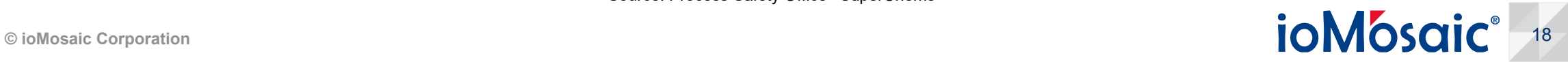

#### **Display Overpressure Risk – 3 psi**

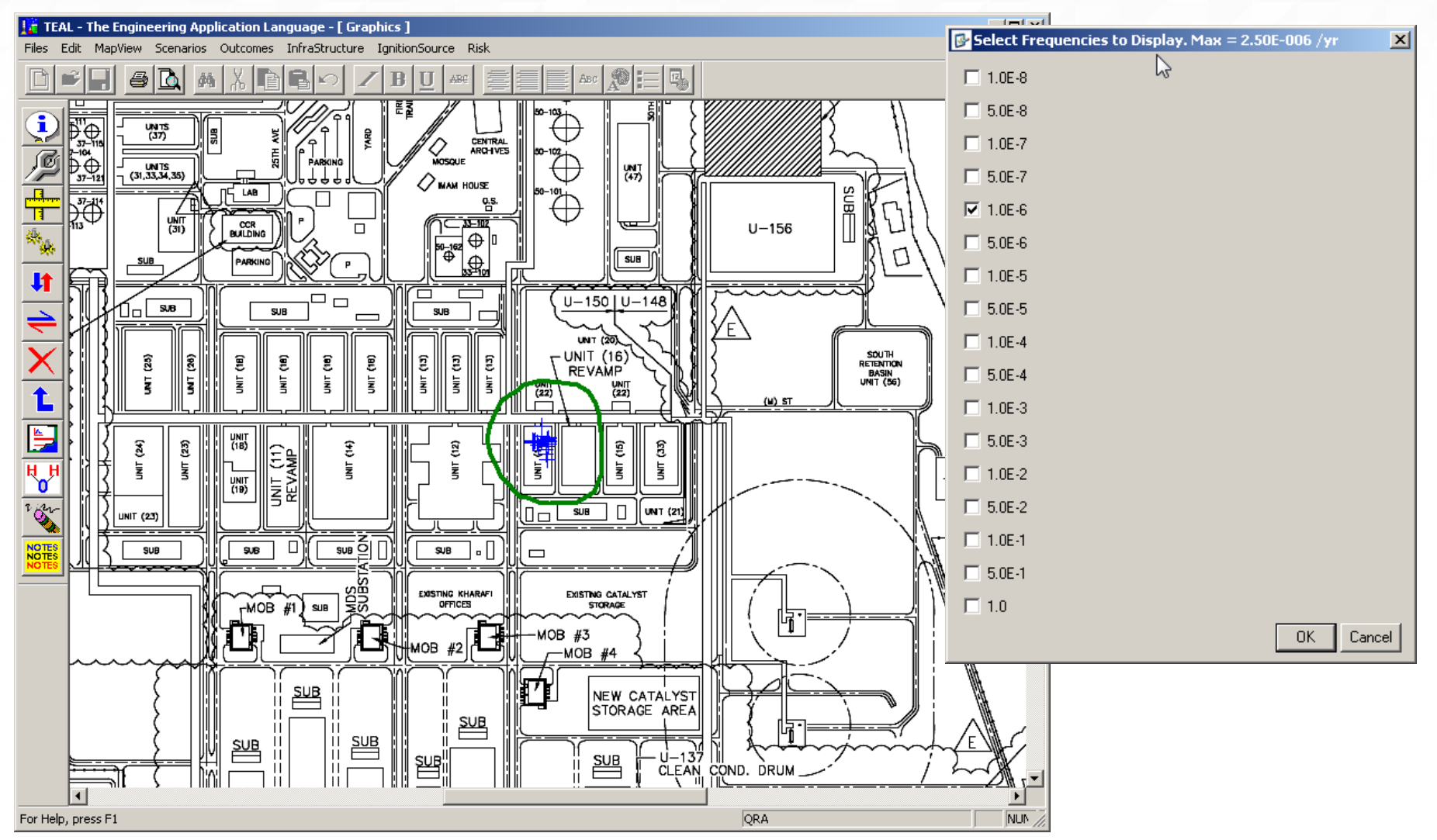

Source: Process Safety Office® SuperChems™

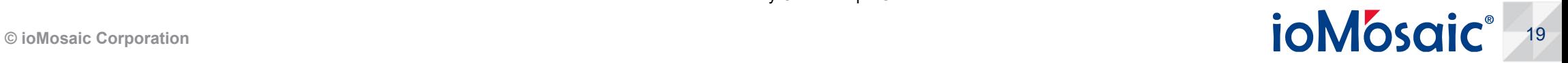

#### **Display Risk Transects**

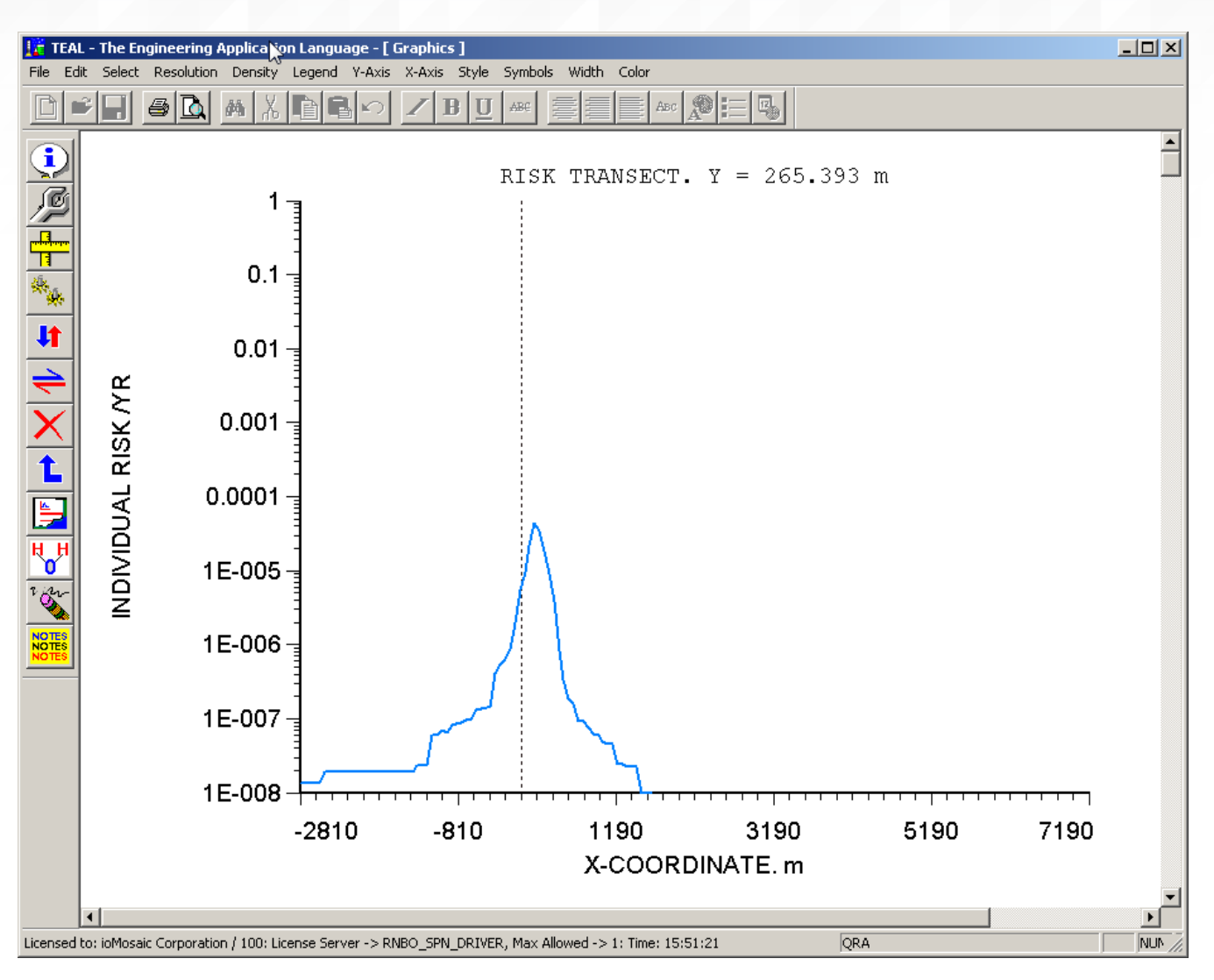

Source: Process Safety Office® SuperChems™

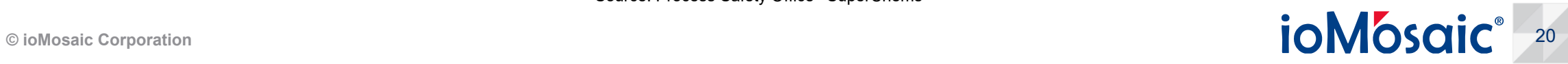

#### **Display Societal Risk**

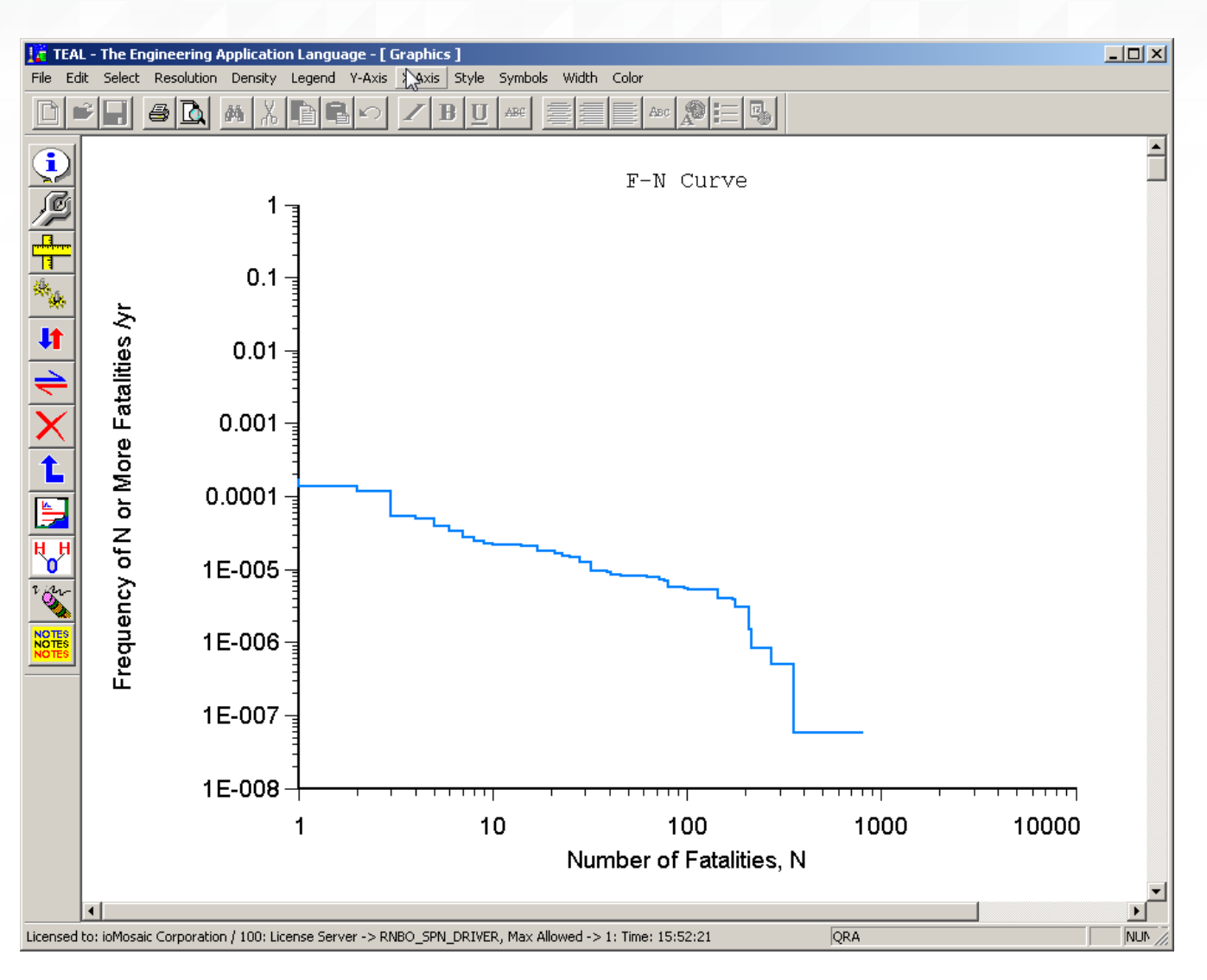

![](_page_20_Picture_3.jpeg)

#### **Generate Risk Reports**

![](_page_21_Picture_18.jpeg)

Source: Process Safety Office<sup>®</sup> SuperChems™

![](_page_21_Picture_3.jpeg)

#### **Sort buildings and infrastructure by risk level (overall, thermal, overpressure, and / or toxicity)**

![](_page_22_Picture_22.jpeg)

#### **About ioMosaic Corporation**

Through innovation and dedication to continual improvement, ioMosaic has become a leading provider of integrated process safety and risk management solutions. ioMosaic has expertise in a wide variety of areas, including pressure relief systems design, process safety management, expert litigation support, laboratory services, training, and software development.

ioMosaic offers integrated process safety and risk management services to help you manage and reduce episodic risk. Because when safety, efficiency, and compliance are improved, you can sleep better at night. Our extensive expertise allows us the flexibility, resources, and capabilities to determine what you need to reduce and manage episodic risk, maintain compliance, and prevent injuries and catastrophic incidents.

Our mission is to help you protect your people, plant, stakeholder value, and our planet.

For more information on ioMosaic, please visit: **www.ioMosaic.com**

![](_page_23_Picture_5.jpeg)